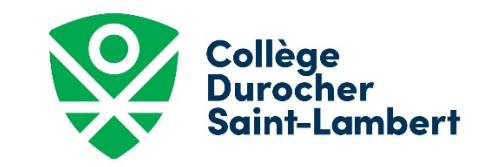

## Procédure pour l'inscription en ligne (Paiement Mastercard ou Visa)

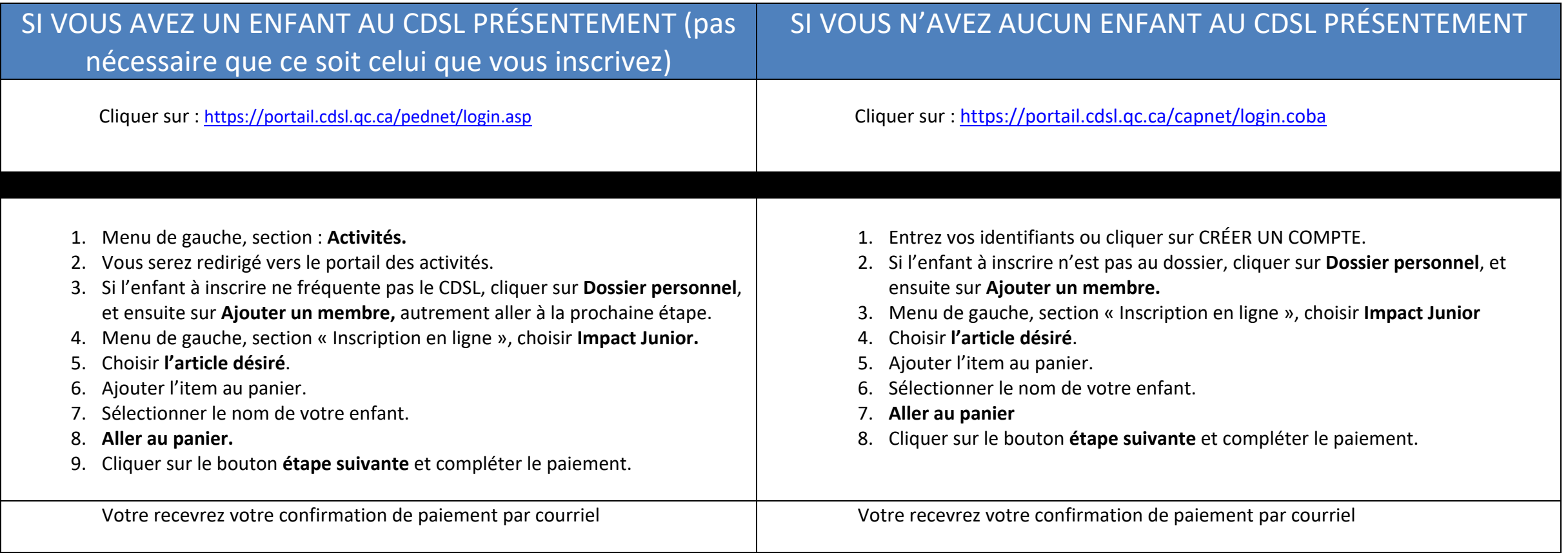